This is the easiest way to see the names of the percussion instruments:

If your percussion instruments look like this, select the percussion button:

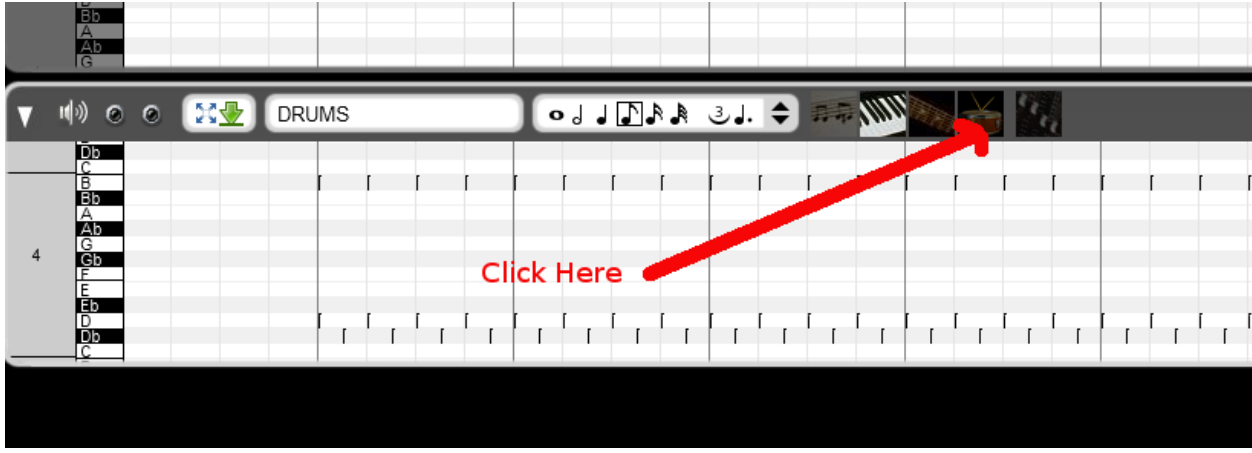

Then you will see the percussion instrument names:

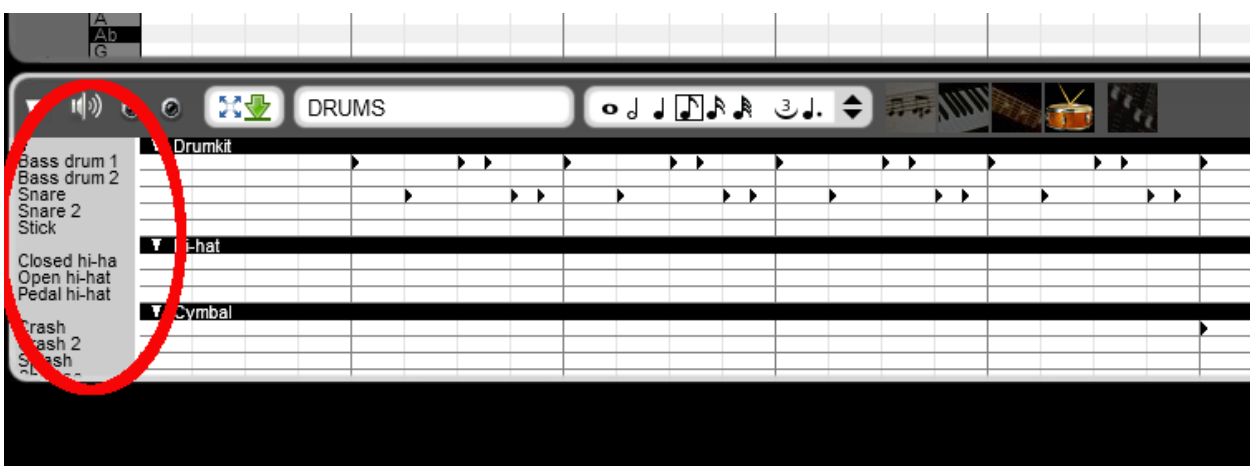